## CS 4803 / 7643: Deep Learning

#### Topics:

- Linear Classifiers
- Loss Functions

Dhruv Batra Georgia Tech

#### Administrativia

- Notes and readings on class webpage
  - https://www.cc.gatech.edu/classes/AY2020/cs7643 fall/
- HW0 solutions and grades released
- Issues from PS0 submission

  - Instructions not followed = not graded
     We will be using Gradescope to collect your assignments. Please read the following instructions for submitting to Gradescope carefully! Failure to follow these instructions may result in parts of your assignment not being graded. We will not entertain regrading requests for failure to follow instructions.
    - For Section 1: Multiple Choice Questions, it is mandatory to use the LATEX template provided on the class webpage (https://www.cc.gatech.edu/classes/AY2020/cs7643\_ fall/assets/ps0.zip). For every question, there is only one correct answer. To mark the correct answer, change \choice to \CorrectChoice
    - For Section 2: Proofs, each problem/sub-problem is in its own page. This section has 5 total problems/sub-problems, so you should have 5 pages corresponding to this section. Your answer to each sub-problem should fit in its corresponding page.
    - For Section 2, LATEX'd solutions are strongly encouraged (solution template available at https://www.cc.gatech.edu/classes/AY2020/cs7643\_fall/assets/ps0.zip), but scanned handwritten copies are acceptable. If you scan handwritten copies, please make sure to append them to the pdf generated by LATEX for Section 1.

# Recap from last time

#### Image Classification: A core task in Computer Vision

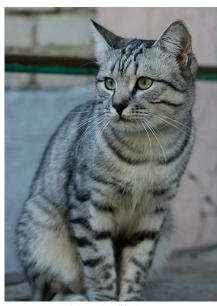

This image by Nikita is licensed under CC-BY 2.0

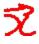

(assume given set of discrete labels) {dog, cat, truck, plane, ...}

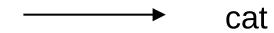

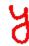

### An image classifier

```
def classify_image(image):
    # Some magic here?
    return class_label
```

Unlike e.g. sorting a list of numbers,

**no obvious way** to hard-code the algorithm for recognizing a cat, or other classes.

## Supervised Learning

- Input: x (images, text, emails...)
- Output: y (spam or non-spam...)
- (Unknown) Target Function
  - f: X Y \_\_\_(the "true" mapping / reality)

- 
$$\{(x_1,y_1), (x_2,y_2), ..., (x_N,y_N)\}$$

- Model / Hypothesis Class− H = {h: X = Y}

  - e.g. y = h(x) = sign(w<sup>T</sup>x)
- - How good is a model wrt my data D?

## **Error Decomposition**

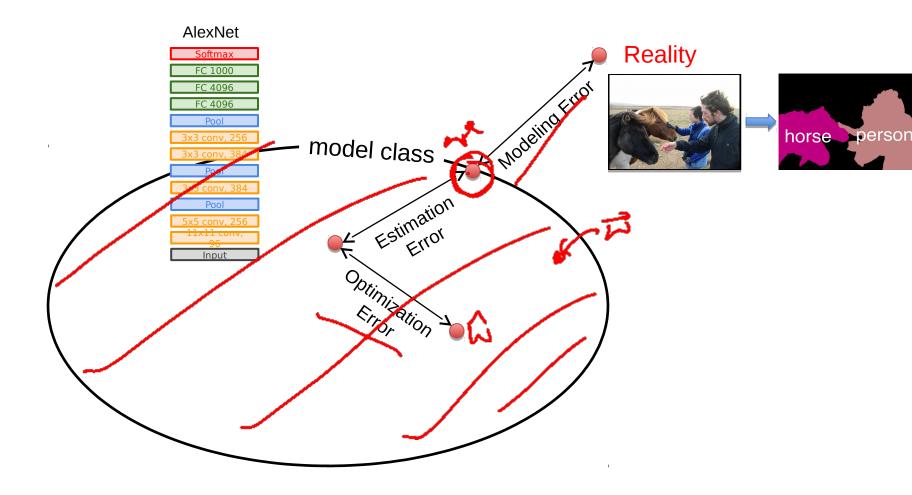

### First classifier: Nearest Neighbor

# Nearest Neighbours

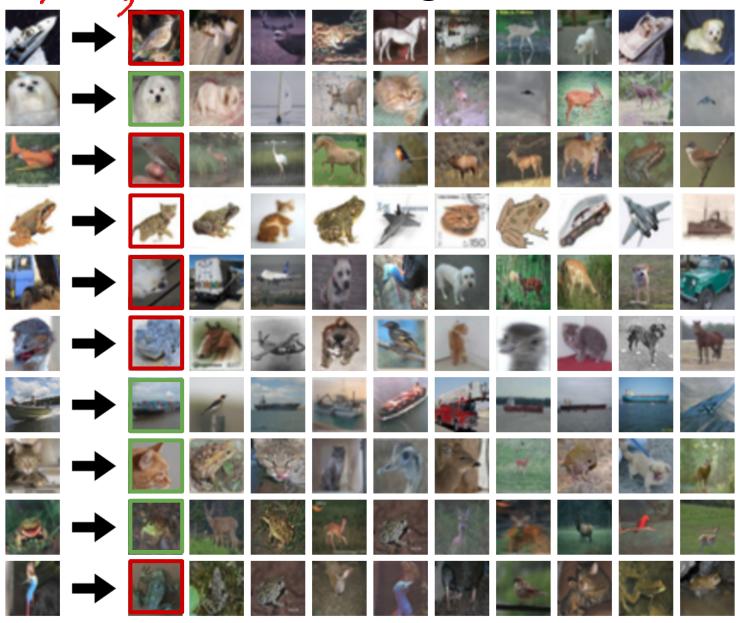

## Instance/Memory-based Learning

Four things make a memory based learner:

A distance metric

• How many nearby neighbors to look at?

A weighting function (optional)

How to fit with the local points?

## Hyperparameters

#### Your Dataset

Idea #4: Cross-Validation: Split data into folds, try each fold as validation and average the results

| fold 1 | fold 2 | fold 3 | fold 4 | fold 5 | test |  |
|--------|--------|--------|--------|--------|------|--|
| fold 1 | fold 2 | fold 3 | fold 4 | fold 5 | test |  |
|        |        |        |        |        |      |  |
| fold 1 | fold 2 | fold 3 | fold 4 | fold 5 | test |  |

Useful for small datasets, but not used too frequently in deep learning

#### Problems with Instance-Based Learning

- Expensive

  - No Learning: most real work done during testing
    For every test sample, must search through all dataset very slow!
    - Must use tricks like approximate nearest neighbour search
- Doesn't work well when large number of irrelevant
  - Distances overwhelmed by noisy features
- Curse of Dimensionality
   Distances become meaningless in high dimensions
   (See proof in next lecture)

### Plan for Today

- Linear ClassifiersLinear scoring functions
- Loss Functions
- Multi-class hinge loss
- Softmax cross-entropy loss

## Linear Classification

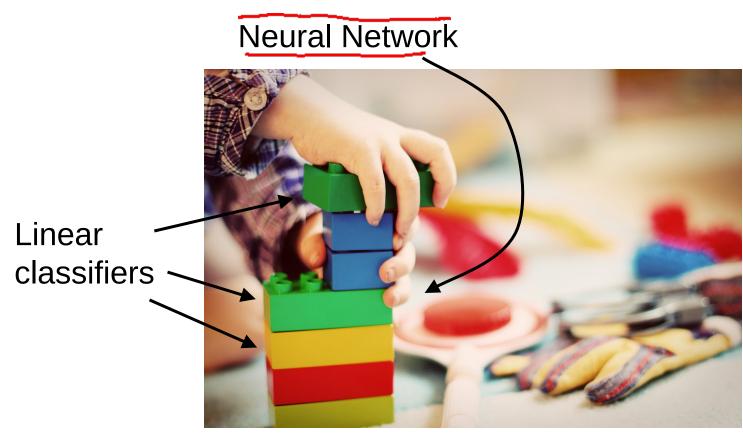

This image is CC0 1.0 public domain

## Visual Question Answering

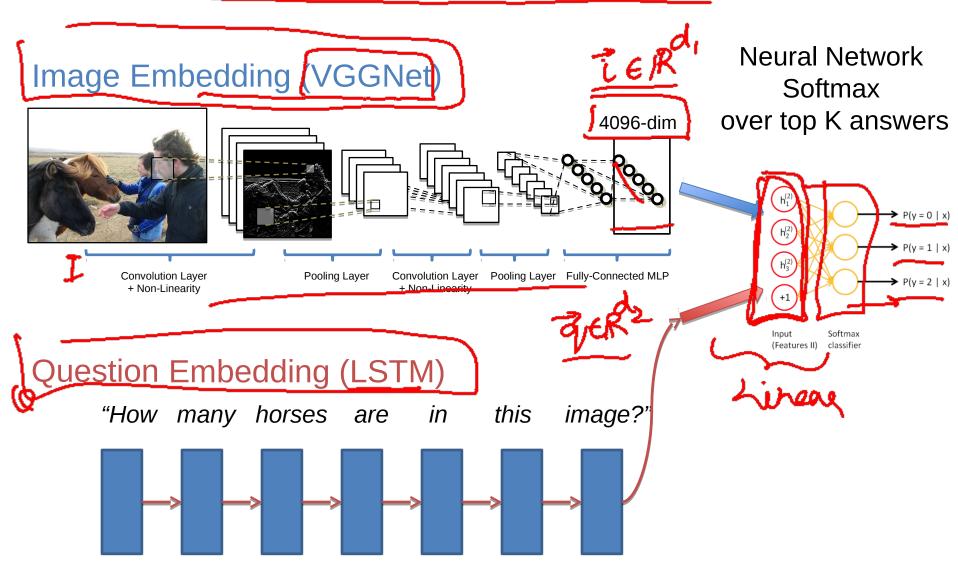

#### Recall CIFAR10

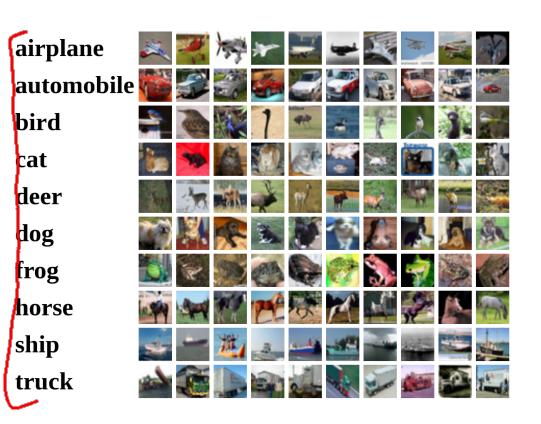

**50,000** training images each image is **32x32x3** 

**10,000** test images.

#### Parametric Approach

#={h: x-> y}

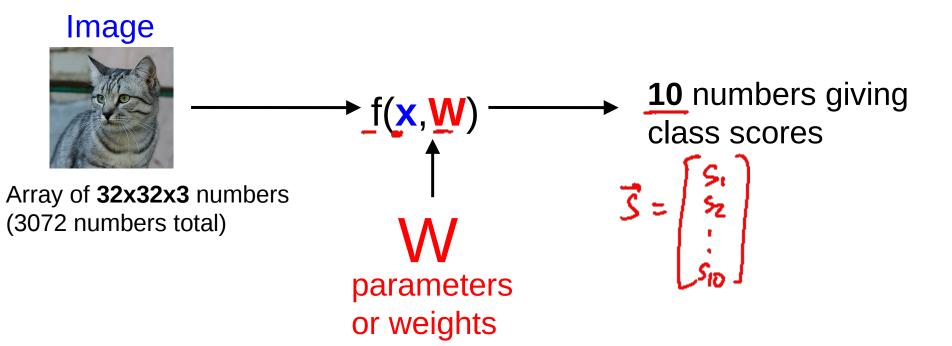

## Parametric Approach: Linear Classifier

H=(1:x-y)

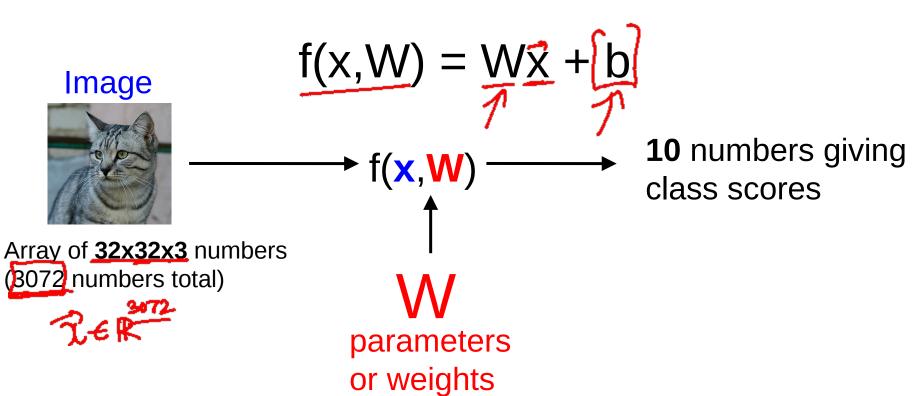

## Parametric Approach: Linear Classifier

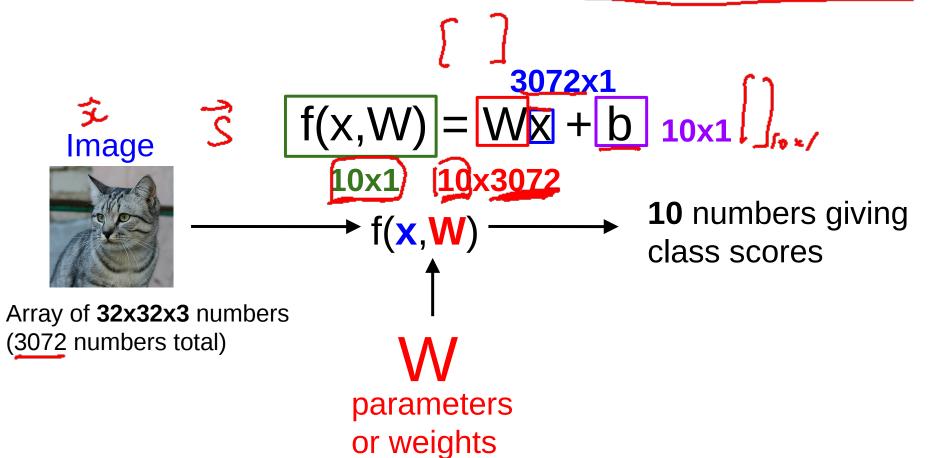

#### Example with an image with 4 pixels, and 3 classes (cat/dog/ship)

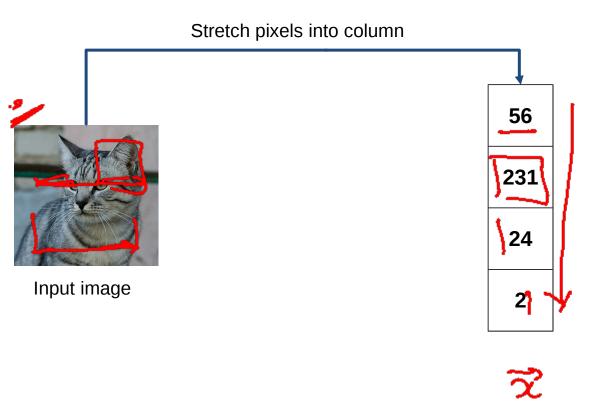

#### Example with an image with 4 pixels, and 3 classes (cat/dog/ship)

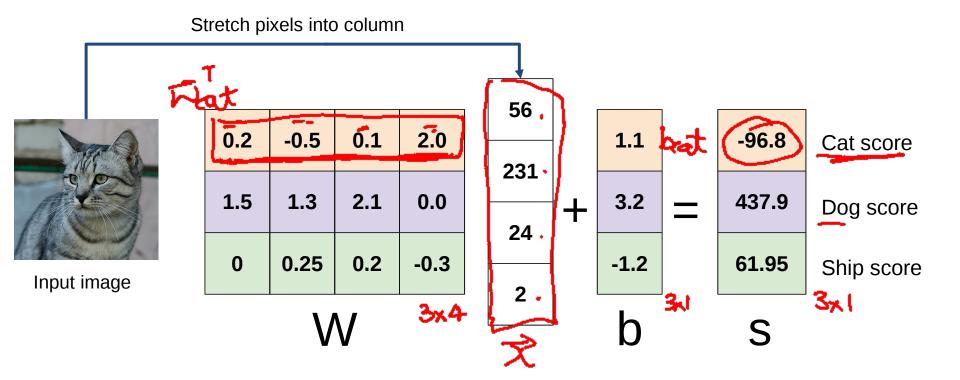

(West, 2) + brat = Scat

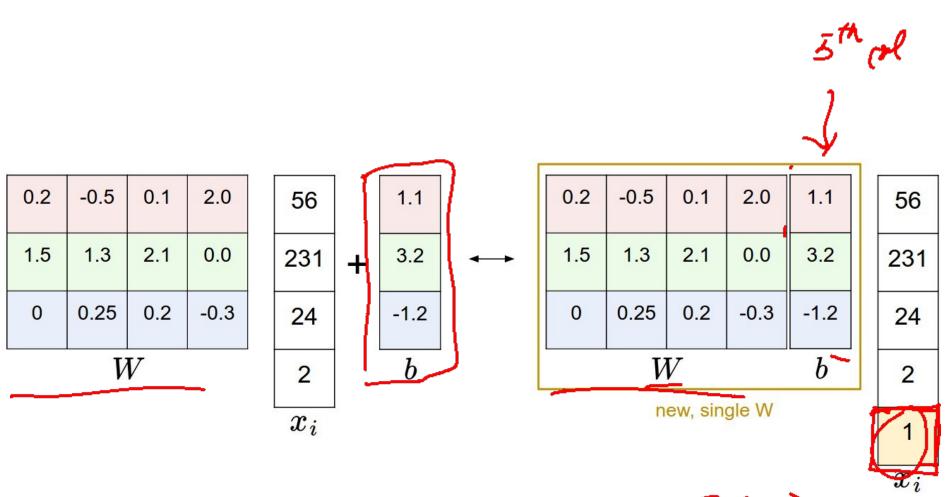

$$\mathcal{D}'\mathcal{R} + \mathcal{G} = \begin{bmatrix} \mathcal{D}' & \mathcal{G} \end{bmatrix} \begin{bmatrix} \mathcal{I} \\ \mathcal{I} \end{bmatrix}$$

## **Error Decomposition**

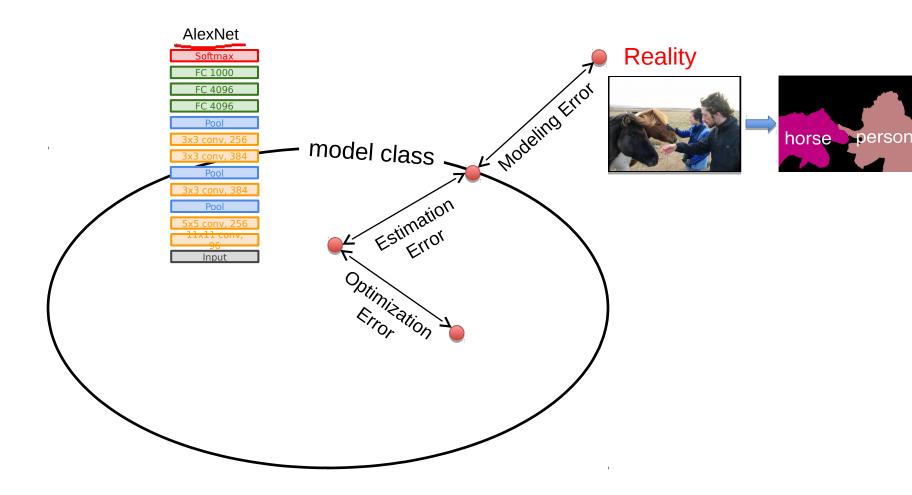

## **Error Decomposition**

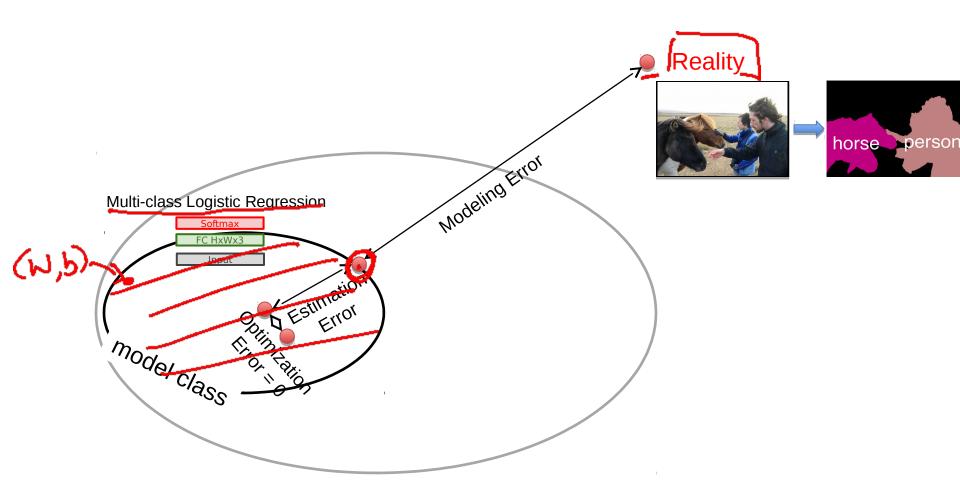

#### Example with an image with 4 pixels, and 3 classes (cat/dog/ship)

Algebraic Viewpoint

$$f(x,W) = Wx + b$$

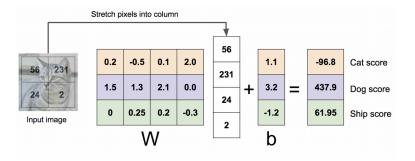

#### Example with an image with 4 pixels, and 3 classes (cat/dog/ship)

#### **Algebraic Viewpoint**

$$f(x,W) = Wx + b$$

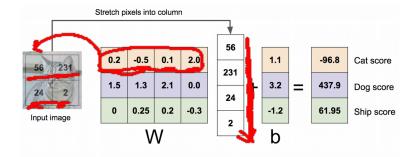

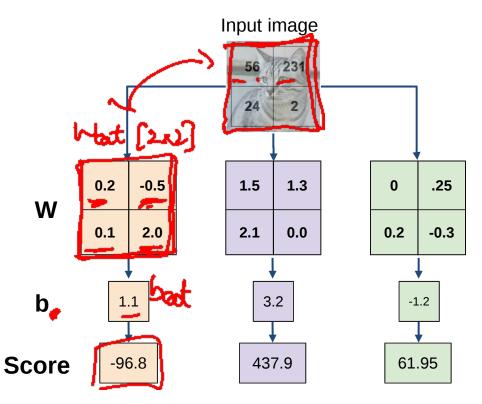

## Interpreting a Linear Classifier

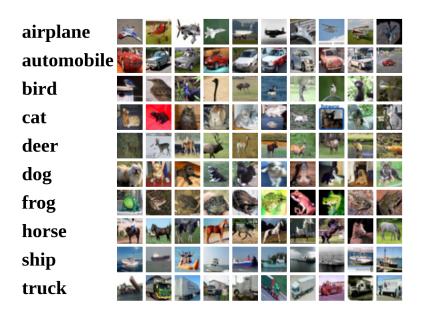

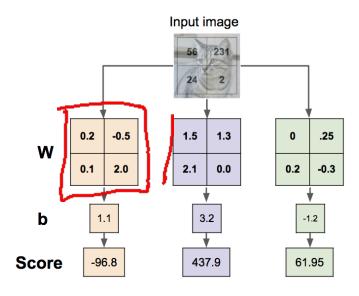

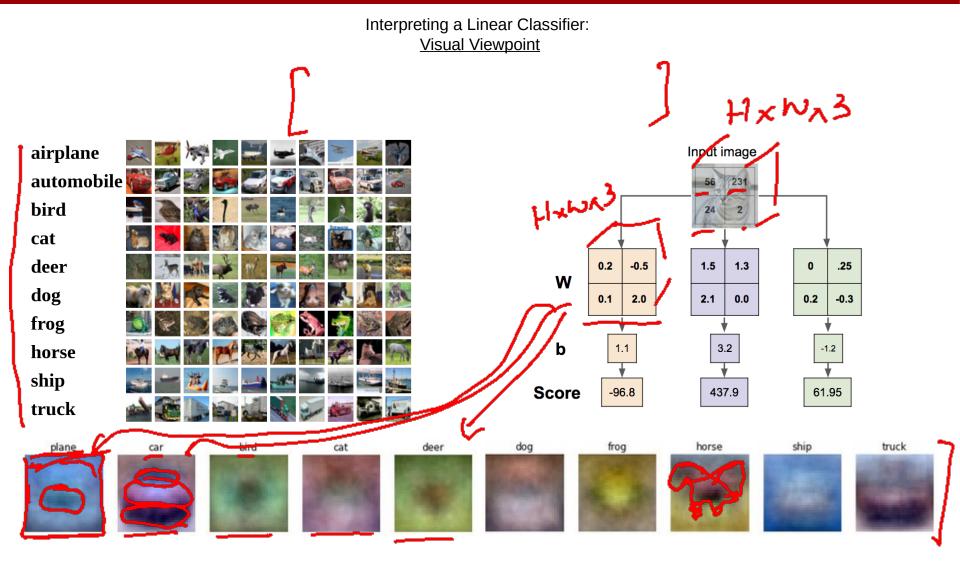

#### Interpreting a Linear Classifier: Geometric Viewpoint

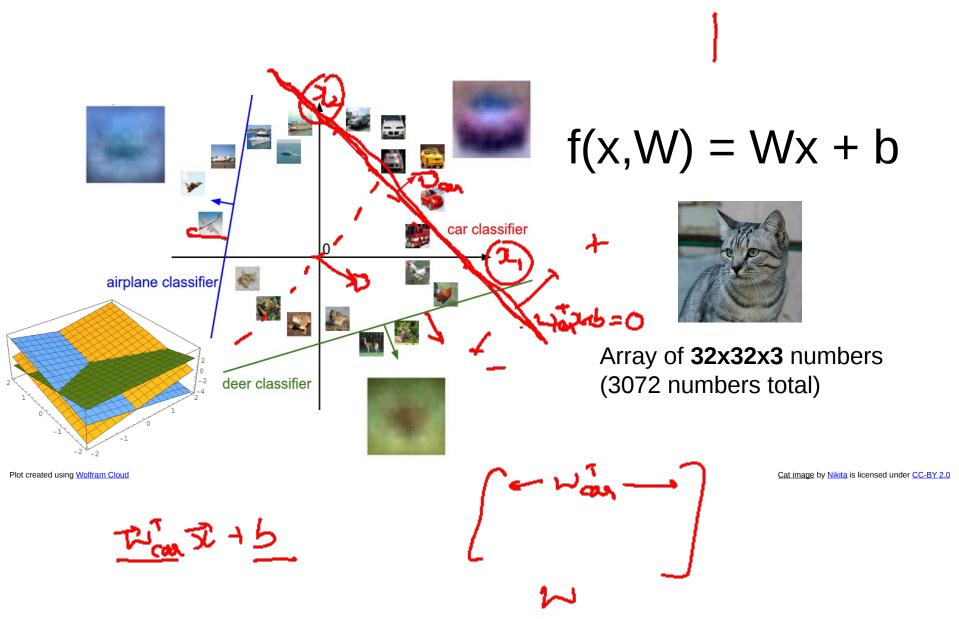

#### Hard cases for a linear classifier

#### Class 1:

First and third quadrants

#### Class 2

Second and fourth quadrants

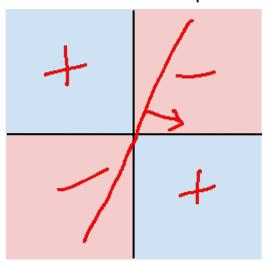

#### Class 1:

1 <= L2 norm <= 2

#### Class 2

Everything else

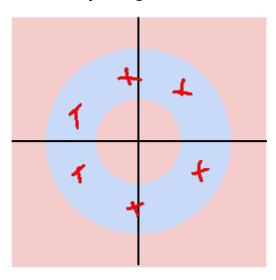

#### Class 1:

Three modes

#### Class 2

Everything else

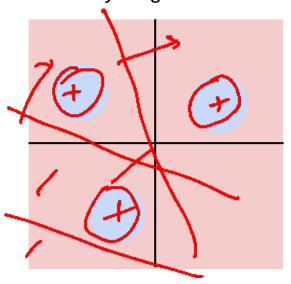

### Linear Classifier: Three Viewpoints

#### **Algebraic Viewpoint**

$$f(x,W) = Wx + b$$

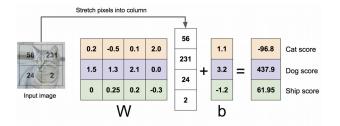

Visual Viewpoint

One template per class

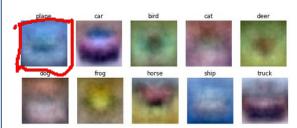

**Geometric Viewpoint** 

Hyperplanes cutting up space

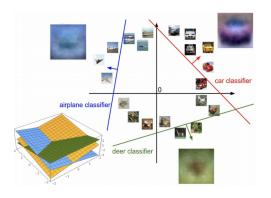

## So far: Defined a (linear) score function

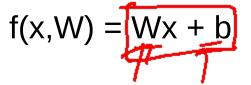

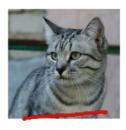

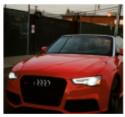

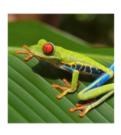

| _          |       |  |  |  |
|------------|-------|--|--|--|
| airplane   | -3.45 |  |  |  |
| automobile | -8.87 |  |  |  |
| bird       | 0.09  |  |  |  |
| cat        | 2.9   |  |  |  |
| deer       | 4.48  |  |  |  |
| dog        | 8.02  |  |  |  |
| frog       | 3.78  |  |  |  |
| horse      | 1.06  |  |  |  |
| ship       | -0.36 |  |  |  |
| truck      | -0.72 |  |  |  |
|            | •     |  |  |  |

| -0.51 | 3.42  |
|-------|-------|
| 6.04  | 4.64  |
| 5.31  | 2.65  |
| -4.22 | 5.1   |
| -4.19 | 2.64  |
| 3.58  | 5.55  |
| 4.49  | -4.34 |
| -4.37 | -1.5  |
| -2.09 | -4.79 |
| -2.93 | 6.14  |
|       |       |

Example class scores for 3 images for some W:

How can we tell whether this W is good or bad?

Cat image by Nikita is licensed under CC-BY 2.0; Car image is CC0 1.0 public domain; Frog image is in the public domain

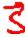

## So far: Defined a (linear) score function

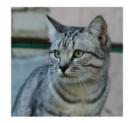

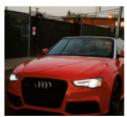

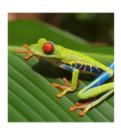

| airplane   | -3.45      | -0.51       | 3.42  |
|------------|------------|-------------|-------|
| automobile | -8.87      | <b>6.04</b> | 4.64  |
| bird       | 0.09       | 5.31        | 2.65  |
| cat        | <b>2.9</b> | -4.22       | 5.1   |
| deer       | 4.48       | -4.19       | 2.64  |
| dog        | 8.02       | 3.58        | 5.55  |
| frog       | 3.78       | 4.49        | -4.34 |
| horse      | 1.06       | -4.37       | -1.5  |
| ship       | -0.36      | -2.09       | -4.79 |
| truck      | -0.72      | -2.93       | 6.14  |

TODO:

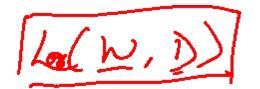

- 1. Define a **loss function**that quantifies our
  unhappiness with the
  scores across the training
  data.
- Come up with a way of efficiently finding the parameters that minimize the loss function. (optimization)

Cat image by Nikita is licensed under CC-BY 2.0; Car image is CC0 1.0 public domain; Frog image is in the public domain

## Supervised Learning

- Input: x (images, text, emails...)
- Output: y (spam or non-spam...)
- (Unknown) Target Function
  - f: X ➤ Y (the "true" mapping / reality)
- Data
  - $-(x_1,y_1), (x_2,y_2), ..., (x_N,y_N)$
- Model / Hypothesis Class
   {h: X ▼ Y}

  - e.g.  $y = h(x) = sign(w^Tx)$
- **Loss Function** 
  - How good is a model wrt my data D?
- Learning = Search in hypothesis space
  - Find best h in model class.

min Loss max Reward

# Loss Functions

|   | A |
|---|---|
|   |   |
|   |   |
| 1 |   |
|   |   |

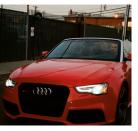

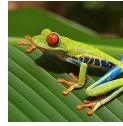

cat

3.2

1.3

2.2

car

5.1

4.9

2.5

frog

-1.7

2.0

-3.1

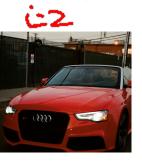

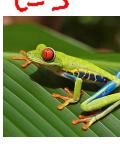

cat car frog 3.2 5.1 -1.7 3. 1.3

4.9

2.0

2.2

2.5

-3.1

A **loss function** tells how good our current classifier is

Given a dataset of examples

$$\{(x_i, y_i)\}_{i=1}^N$$

Where  $x_i$  is image and  $y_i$  is (integer) label

Loss over the dataset is a sum of loss over examples:

$$L = \underbrace{\frac{1}{N} \sum_{i} L_{i}(f(x_{i}, W), y_{i})}_{\mathbf{Z}}$$

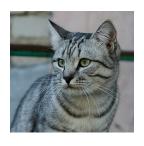

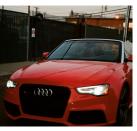

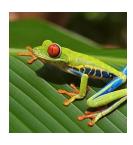

cat

3.2

1.3

2.2

car

5.1

4.9

2.5

frog

-1.7

2.0

-3.1

### **Multiclass SVM loss:**

Given an example  $(x_i, y_i)$  where  $x_i$  is the image and where  $y_i$  is the (integer) label,

and using the shorthand for the scores vector:  $s = f(x_i, W)$ 

$$L_i = \sum_{j \neq y_i} \begin{cases} 0 & \text{if } s_{y_i} \geq s_j + 1 \\ s_j - s_{y_i} + 1 & \text{otherwise} \end{cases}$$
$$= \sum_{j \neq y_i} \max(0, s_j - s_{y_i} + 1)$$

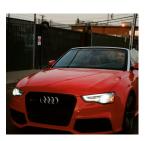

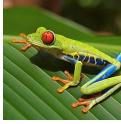

### **Multiclass SVM loss:**

Given an example  $(x_i, y_i)$  where  $x_i$  is the image and where  $y_i$  is the (integer) label,

and using the shorthand for the scores vector:  $s=f(x_i,W)$ 

$$L_i = \sum_{j \neq y_i} \left\{ \begin{array}{c} 0 \\ \hline s_j \\ \end{array} - s_{y_i} + 1 \right\}$$

 $\text{if } |s_{y_i}| \ge s_j + 1 \\
 \text{otherwise}$ 

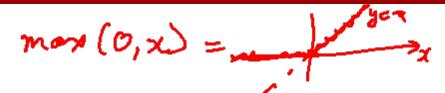

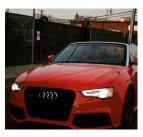

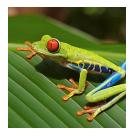

### **Multiclass SVM loss:**

Given an example  $(x_i, y_i)$ where  $\,x_{i}\,$  is the image and where  $y_i$  is the (integer) label,

and using the shorthand for the scores vector:  $s = f(x_i, W)$ 

cat

3.2

car

5.1

frog

-1.7

$$L_{i} = \sum_{j \neq y_{i}} \begin{cases} 0 & \text{if } s_{y_{i}} \geq s_{j} + 1 \\ s_{j} - s_{y_{i}} + 1 & \text{otherwise} \end{cases}$$
$$= \sum_{j \neq y_{i}} \max(0, s_{j} - s_{y_{i}} + 1)$$

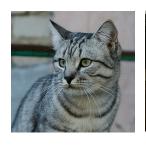

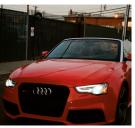

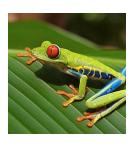

cat

3.2

1.3

2.2

car

5.1

4.9

2.5

frog

-1.7

2.0

-3.1

### **Multiclass SVM loss:**

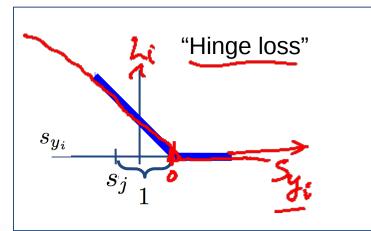

$$L_i = \sum_{j \neq y_i} \begin{cases} 0 & \text{if } s_{y_i} \geq s_j + 1 \\ s_j - s_{y_i} + 1 & \text{otherwise} \end{cases}$$
$$= \sum_{j \neq y_i} \max(0, s_j - s_{y_i} + 1)$$

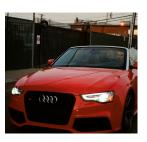

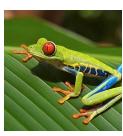

cat

3.2

1.3

2.2

car

5.1

4.9

2.5

frog

-1.7

2.0

-3.1

### **Multiclass SVM loss:**

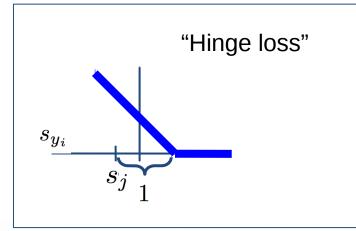

$$L_i = \sum_{j \neq y_i} \begin{cases} 0 & \text{if } s_{y_i} \geq s_j + 1 \\ s_j - s_{y_i} + 1 & \text{otherwise} \end{cases}$$
$$= \sum_{j \neq y_i} \max(0, s_j - s_{y_i} + 1)$$

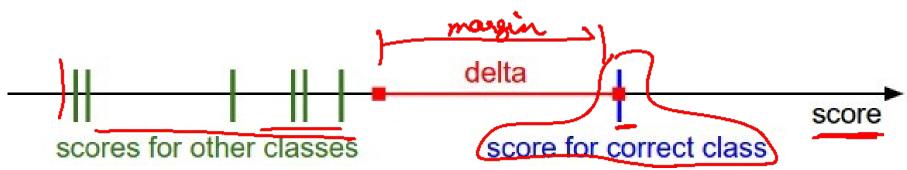

Slide Credit: Fei-Fei Li, Justin Johnson, Serena Yeung, CS 231n

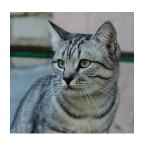

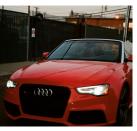

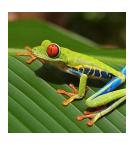

cat

3.2

1.3

2.2

car

5.1

4.9

2.5

frog

-1.7

2.0

-3.1

### **Multiclass SVM loss:**

Given an example  $(x_i, y_i)$  where  $x_i$  is the image and where  $y_i$  is the (integer) label,

and using the shorthand for the scores vector:  $s = f(x_i, W)$ 

$$L_i = \sum_{j 
eq y_i} \max(0, s_j - s_{y_i} + 1)$$

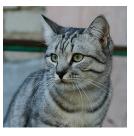

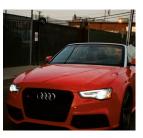

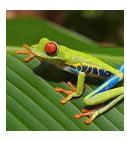

cat

car

frog

Losses:

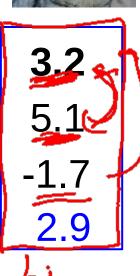

1.3

4.9

2.0

2.2

2.5

-3.1

### **Multiclass SVM loss:**

Given an example  $(x_i, y_i)$  where  $x_i$  is the image and where  $y_i$  is the (integer) label,

and using the shorthand for the scores vector:  $s = f(x_i, W)$ 

$$L_{i} = \sum_{j \neq y_{i}} \max(0, s_{j} - s_{y_{i}} + 1)$$

$$\Rightarrow = \max(0, 5.1 - 3.2 + 1)$$

$$\Rightarrow +\max(0, -1.7 - 3.2 + 1)$$

$$= \max(0, 2.9) + \max(0, -3.9)$$

$$= 2.9 + 0$$

$$= 2.9$$

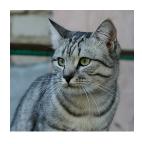

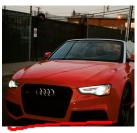

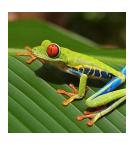

cat **3.2** 

car 5.1

frog -1.7

Losses: 2.9

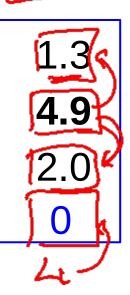

2.2

2.5

-3.1

### **Multiclass SVM loss:**

Given an example  $(x_i, y_i)$  where  $x_i$  is the image and where  $y_i$  is the (integer) label,

and using the shorthand for the scores vector:  $s = f(x_i, W)$ 

$$L_{i} = \sum_{j \neq y_{i}} \max(0, s_{j} - s_{y_{i}} + 1)$$

$$= \max(0, 1.3 - 4.9 + 1)$$

$$+ \max(0, 2.0 - 4.9 + 1)$$

$$= \max(0, -2.6) + \max(0, -1.9)$$

$$= 0 + 0$$

$$= 0$$

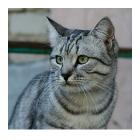

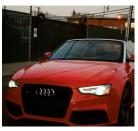

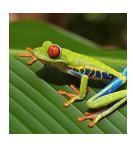

cat

3.2

1.3

car

5.1

4.9

frog

-1.7

2.0

Losses:

2.9

2.2

2.5

-3.1

#### **Multiclass SVM loss:**

Given an example  $(x_i, y_i)$ where  $x_i$  is the image and where  $y_i$  is the (integer) label,

and using the shorthand for the scores vector:  $s = f(x_i, W)$ 

the SVM loss has the form:

$$L_i = \sum_{j 
eq y_i} \max(0, s_j - s_{y_i} + 1)$$

 $= \max(0, 2.2 - (-3.1) + 1)$  $+\max(0, 2.5 - (-3.1) + 1)$ 

 $= \max(0, 6.3) + \max(0, 6.6)$ 

= 6.3 + 6.6

= 12.9

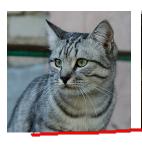

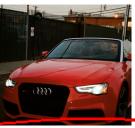

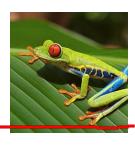

cat

3.2

1.3

2.2

car

5.1

-1.7

4.9

2.5

frog

Losses:

2.0

-3.1

### **Multiclass SVM loss:**

Given an example  $(x_i, y_i)$ where  $\,x_{i}\,$  is the image and where  $y_i$  is the (integer) label,

and using the shorthand for the scores vector:  $s = f(x_i, W)$ 

the SVM loss has the form:

$$L_i = \sum_{j 
eq y_i} \max(0, s_j - s_{y_i} + 1)$$

Loss over full dataset is average:

$$L = \frac{1}{N} \sum_{i=1}^{N} L_i$$
 $L = (2.9 + 0 + 12.9)/3$ 

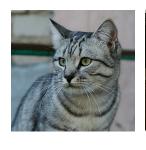

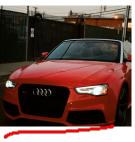

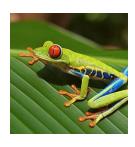

cat

3.2

1.3±

2.2

car

5.1

4.9 = 2

2.5

frog

-1.7

ي 2.0 د

-3.1

Losses:

2.9

0

12.9

#### **Multiclass SVM loss:**

Given an example  $(x_i, y_i)$  where  $x_i$  is the image and where  $y_i$  is the (integer) label,

and using the shorthand for the scores vector:  $s = f(x_i, W)$ 

the SVM loss has the form:

$$L_i = \sum_{j 
eq y_i} \max(0, s_j - s_{y_i} + 1)$$

Q: What happens to loss if car image scores change a bit?

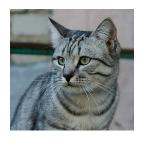

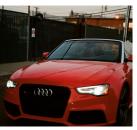

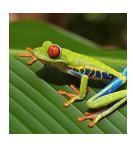

cat

3.2

1.3

2.2

car

5.1

4.9

2.5

frog

-1.7

2.0

-3.1

Losses:

2.9

0

12.9

### **Multiclass SVM loss:**

Given an example  $(x_i, y_i)$  where  $x_i$  is the image and where  $y_i$  is the (integer) label,

and using the shorthand for the scores vector:  $s = f(x_i, W)$ 

the SVM loss has the form:

$$L_i = \sum_{j 
eq y_i} \max(0,s_j - s_{y_i} + 1)$$

Q2: what is the min/max possible loss?

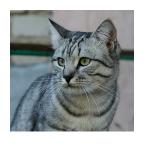

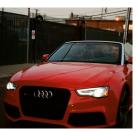

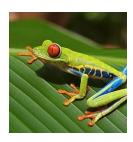

cat car 2.0 frog

2.9 Losses:

1.3

2.2

2.5

-3.1

12.9

### **Multiclass SVM loss:**

Given an example  $(x_i, y_i)$ where  $x_i$  is the image and where  $y_i$  is the (integer) label,

and using the shorthand for the scores vector:  $s = f(x_i, W)$ 

the SVM loss has the form:

$$L_i = \sum_{j 
eq y_i} \max(0, s_j - s_{y_i} + 1)$$

Q3: At initialization W is small so all  $s \approx 0$ . What is the loss?

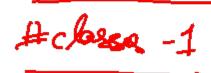

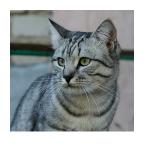

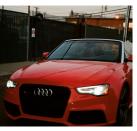

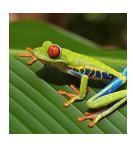

cat **3.2** 

1.3

2.2

car

5.1

4.9

2.5

frog

-1.7

2.0

-3.1

Losses:

2.9

0

12.9

#### **Multiclass SVM loss:**

Given an example  $(x_i, y_i)$  where  $x_i$  is the image and where  $y_i$  is the (integer) label,

and using the shorthand for the scores vector:  $s = f(x_i, W)$ 

the SVM loss has the form:

$$L_i = \sum_{j 
eq y_i} \max(0, s_j - s_{y_i} + 1)$$

Q4: What if the sum was over all classes? (including  $j = y_i$ )

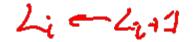

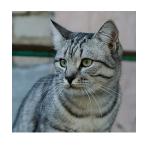

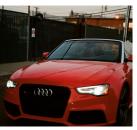

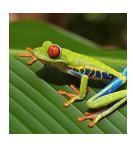

cat **3.2** 

1.3

2.2

car

5.1 **4.9** 

2.5

frog

-1.7

2.0

-3.1

Losses:

2.9

0

12.9

### **Multiclass SVM loss:**

Given an example  $(x_i, y_i)$  where  $x_i$  is the image and where  $y_i$  is the (integer) label,

and using the shorthand for the scores vector:  $s = f(x_i, W)$ 

the SVM loss has the form:

$$L_i \equiv \sum_{j 
eq y_i} \max(0, s_j - s_{y_i} + 1)$$

Q5: What if we used mean instead of sum?

$$egin{align} f(x,W) &= Wx \ L &= rac{1}{N} \sum_{i=1}^N \sum_{j 
eq y_i} \max(0,f(x_i;W)_j - f(x_i;W)_{y_i} + 1) \ \end{array}$$

E.g. Suppose that we found a W such that L = 0 Q7: Is this W unique?

$$f(x,W) = Wx$$
  $L = rac{1}{N} \sum_{i=1}^N \sum_{j 
eq y_i} \max(0,f(x_i;W)_j - f(x_i;W)_{y_i} + 1)$ 

E.g. Suppose that we found a W such that L = 0.

Q7: Is this W unique?

No! 2W is also has L = 0!

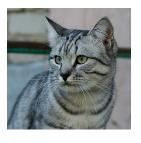

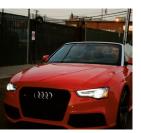

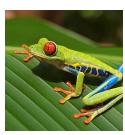

| cat     | 3.2  | 1.3 | 2.2  |
|---------|------|-----|------|
| car     | 5.1  | 4.9 | 2.5  |
| frog    | -1.7 | 2.0 | -3.1 |
| Losses: | 2.9  | 0   |      |

$$L_i = \sum_{j 
eq y_i} \max(0, s_j - s_{y_i} + 1)$$

### **Before:**

$$= \max(0, 1.3 - 4.9 + 1) + \max(0, 2.0 - 4.9 + 1) = \max(0, -2.6) + \max(0, -1.9) = 0 + 0 = 0$$

### With W twice as large:

$$= \max(0, 2.6 - 9.8 + 1) + \max(0, 4.0 - 9.8 + 1) = \max(0, -6.2) + \max(0, -4.8) = 0 + 0 = 0$$

# Multiclass SVM Loss: Example code

$$L_i = \sum_{j 
eq y_i} \max(0, s_j - s_{y_i} + 1)$$

```
def L_i_vectorized(x, y, W):
    scores = W.dot(x)
    margins = np.maximum(0, scores - scores[y] + 1)
    margins[y] = 0
    loss_i = np.sum(margins)
    return loss_i
```

Want to interpret raw classifier scores as **probabilities** 

cat

car

frog

3.2

5.1

-1.7

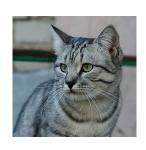

Want to interpret raw classifier scores as **probabilities** 

$$\vec{s} = f(x_i; W)$$

$$P(Y=k|X=x_i)=rac{e^{s_k}}{\sum_j e^{s_j}}$$

Softmax function

cat **3.2** 

car 5.1

frog -1.7

Want to interpret raw classifier scores as **probabilities** 

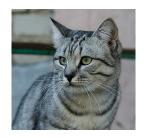

$$s=f(x_i;W)$$

$$P(Y=k|X=x_i) = rac{e^{s_k}}{\sum_j e^{s_j}}$$
 Softmax Function

**Probabilities** must be  $\geq = 0$ 

cat car frog

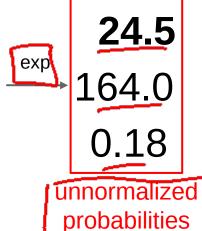

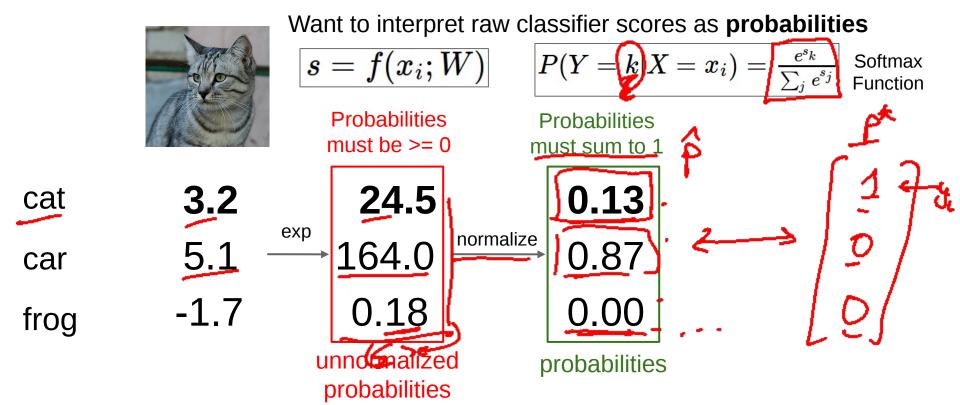

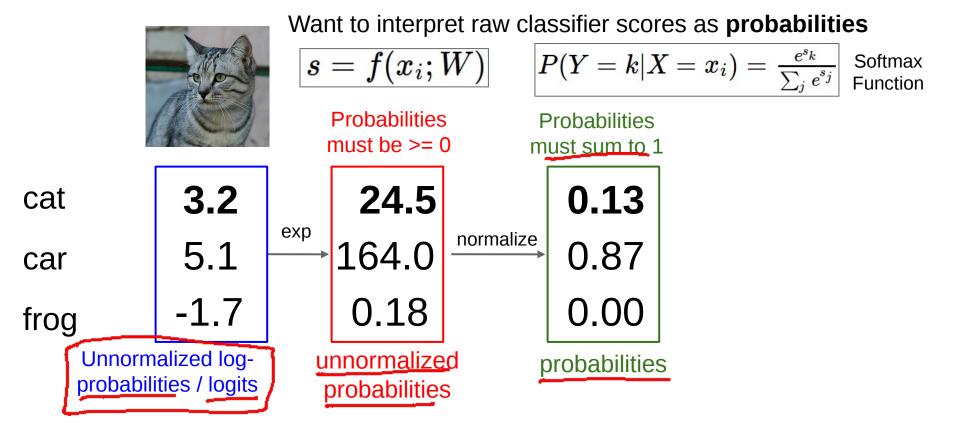

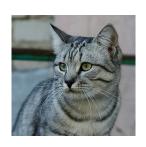

Want to interpret raw classifier scores as **probabilities** 

$$s=f(x_i;W)$$

$$oxed{s = f(x_i; W)} oxed{P(Y = k|X = x_i) = rac{e^{s_k}}{\sum_j e^{s_j}}}$$

3.2 cat

5.1 car

-1.7frog

$$L_i = -\log P(Y = y_i | X = x_i)$$
د

in summary: 
$$L_i = -\log(rac{\sum_{j}^{sy_i}}{\sum_{j}^{s}})$$

Maximize log-prob of the correct class = Maximize the log likelihood = Minimize the negative log likelihood

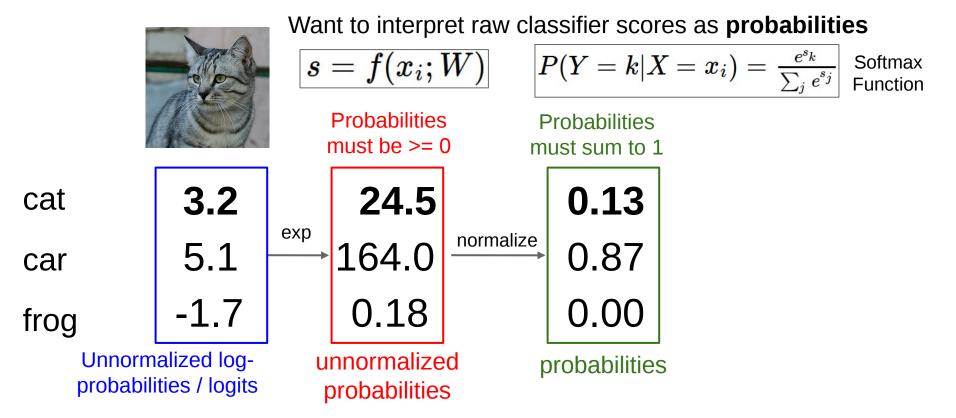

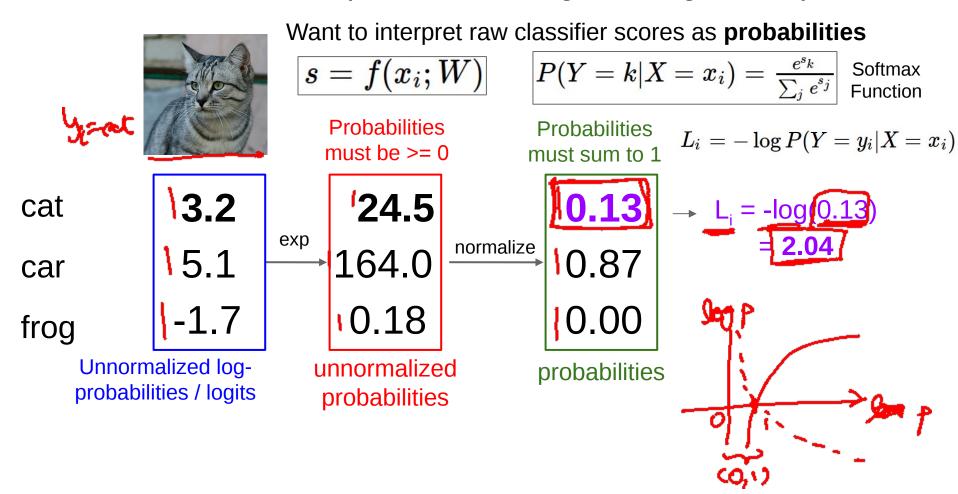

# Log-Likelihood / KL-Divergence / Cross-Entropy

$$\beta = \begin{cases} 0 \\ 1 \\ 4 \end{cases}$$

$$\beta = \begin{cases} P_{k}(Y=1|\vec{x}_{k}n) \\ P_{k}(Y=2|\vec{x}_{k}n) \\ P_{k}(Y=k|\vec{x}_{k}|n) - \frac{1}{2} \end{cases}$$

min 
$$KL(p^*||p) = Sp(y) log p^*(y)$$

$$N = Sp(y) log p^*(y)$$

# Log-Likelihood / KL-Divergence / Cross-Entropy

(C) Dhruv Batra 68

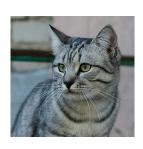

Want to interpret raw classifier scores as **probabilities** 

$$s=f(x_i;W)$$

$$S = f(x_i; W)$$
  $P(Y = k | X = x_i) = rac{e^{s_k}}{\sum_j e^{s_j}}$  Softmax Function

Maximize probability of correct class

Putting it all together:

$$L_i = -\log P(Y = y_i | X = x_i)$$

$$L_i = -\log(rac{e^{sy_i}}{\sum_j e^{s_j}})$$

3.2 cat

5.1 car

-1.7 frog

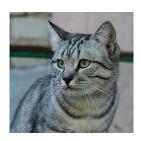

Want to interpret raw classifier scores as **probabilities** 

$$s=f(x_i;W)$$

$$S = f(x_i;W)$$
  $P(Y = k|X = x_i) = rac{e^{s_k}}{\sum_j e^{s_j}}$  Softmax Function

Maximize probability of correct class

$$L_i = -\log P(Y=y_i|X=x_i)$$

Putting it all together:

$$L_i = -\log(rac{e^{sy_i}}{\sum_j e^{s_j}})$$

3.2 cat 5.1 car -1.7frog

Q: What is the min/max possible loss L\_i?

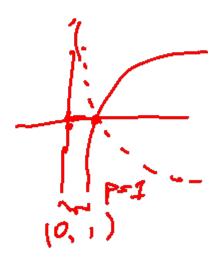

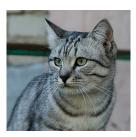

Want to interpret raw classifier scores as **probabilities** 

$$s=f(x_i;W)$$

$$S = f(x_i; W)$$
  $P(Y = k | X = x_i) = rac{e^{s_k}}{\sum_j e^{s_j}}$  Softmax Function

Maximize probability of correct class

$$L_i = -\log P(Y=y_i|X=x_i)$$

Putting it all together:

$$L_i = -\log(rac{e^{sy_i}}{\sum_j e^{s_j}})$$

3.2 cat

5.1 car

-1.7frog

Q: What is the min/max possible loss L i? A: min 0, max infinity

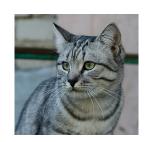

Want to interpret raw classifier scores as **probabilities** 

$$s=f(x_i;W)$$

$$S = f(x_i; W)$$
  $P(Y = k | X = x_i) = rac{e^{s_k}}{\sum_j e^{s_j}}$  Softmax Function

Wwo

cat

car

frog

Maximize probability of correct class

$$L_i = -\log P(Y = y_i | X = x_i)$$

Putting it all together:

$$L_i = -\log(rac{e^{sy_i}}{\sum_j e^{s_j}})$$

Q2: At initialization all s will be approximately equal; what is the loss?

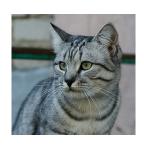

Want to interpret raw classifier scores as **probabilities** 

$$s=f(x_i;W)$$

$$S = f(x_i; W)$$
  $P(Y = k | X = x_i) = rac{e^{s_k}}{\sum_j e^{s_j}}$  Softmax Function

Maximize probability of correct class

Putting it all together:

$$L_i = -\log P(Y = y_i | X = x_i)$$

$$L_i = -\log(rac{e^{sy_i}}{\sum_j e^{s_j}})$$

3.2 cat

5.1 car

-1.7 frog

Q2: At initialization all s will be approximately equal; what is the loss? A:  $\log(C)$ , eg  $\log(10) \approx 2.3$ 

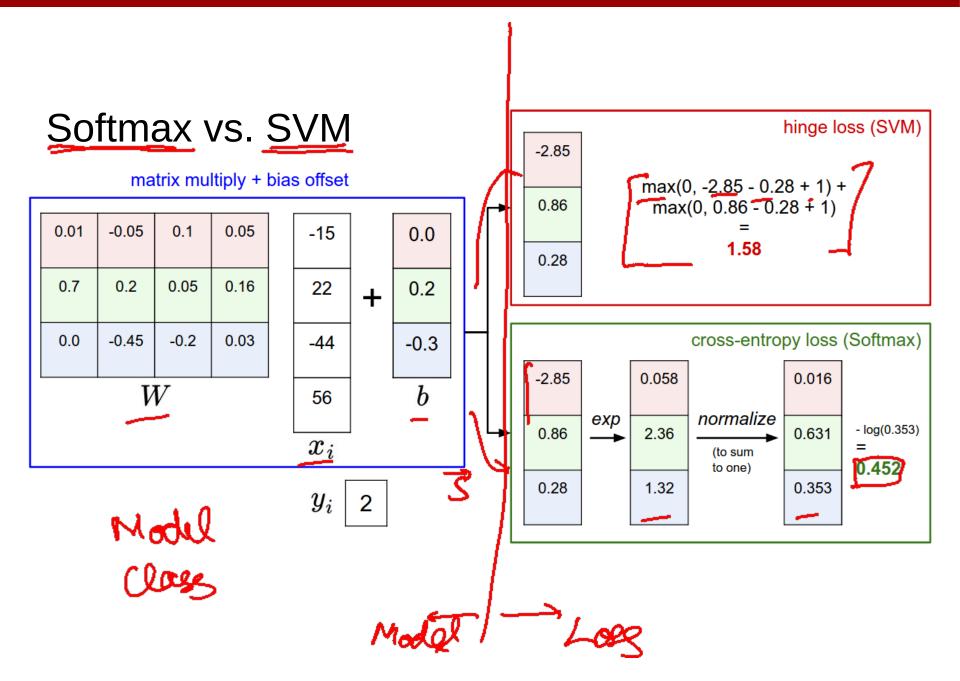

### Softmax vs. SVM

$$L_i = -\log(rac{e^{sy_i}}{\sum_j e^{s_j}})$$
  $L_i = \sum_{j 
eq y_i} \max(0, s_j - s_{y_i} + 1)$ 

# Recap

- We have some dataset of (x,y)
- We have a **score function**:  $s = f(x; W) \stackrel{\text{e.g.}}{=} Wx$
- We have a loss function:

$$L_i = -\log(rac{e^{sy_i}}{\sum_j e^{s_j}})$$
 SVM $L_i = \sum_{j 
eq y_i} \max(0, s_j - s_{y_i} + 1)$  $L = rac{1}{N} \sum_{i=1}^N L_i + R(W)$  Full loss

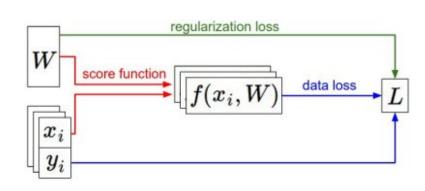

# Recap

How do we find the best W?

- We have some dataset of (x,y)
- We have a **score function**:  $s=f(x;W) \stackrel{ ext{e.g.}}{=} Wx$
- We have a loss function:

$$L_i = -\log(rac{e^{sy_i}}{\sum_j e^{s_j}})$$
 SVM $L_i = \sum_{j 
eq y_i} \max(0, s_j - s_{y_i} + 1)$  $L = rac{1}{N} \sum_{i=1}^N L_i + R(W)$  Full loss

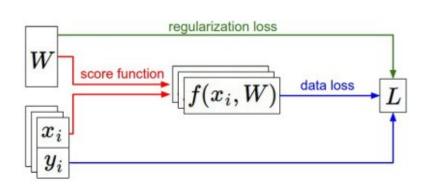